# 1. Migrate GeoSVG to Firefox 2. GDrawing

Xun Lai October, 2005

# **Adobe SVG support vs. Mozilla native SVG support**

- $\bullet$  There is no significant difference. Both follow the W3C specifications quite strictly.
- Status of Mozilla SVG support
- $\bullet$ Differences found so far during migrating GeoSVG to Mozilla

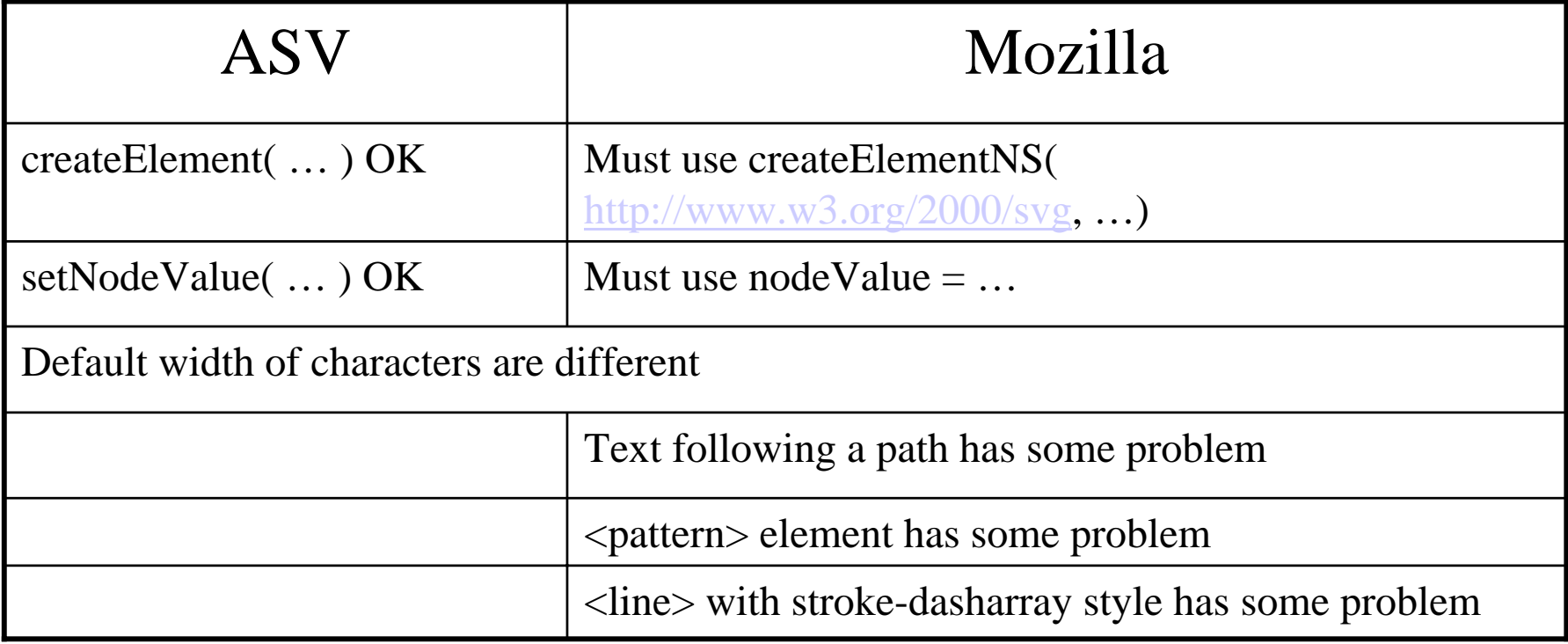

## **Advantages of Mozilla SVG Support over ASV**

- Written once and work on Windows, Mac, and Linux
- No more inter-document communications problem
- SVG tags can be mixed with XUL and XHTML tags while embeding an SVG file via <embed> is still supported.
- XUL GUI widgets can be used to enhance an SVG application.
- Mozilla is making progress every day.
	- Mozilla native SVG support is by default turned on in Firefox 1.5 before which the support was immature.
	- Time is right for us: 1.5 Alpha 1(May 31,2005), Alpha 2(July 12), Beta 1(Sept. 8), Beta 2(now available), 1.5 Final(2005)

## **Difficulties Developing GUI Widgets under ASV**

- GUI widgets needed in GeoSVG: button, input box, checkbox, select, menu, toolbar, (modal) dialog box, tabbed dialog box, and maybe more.
- It's possible to develop all these widgets, but it's time consuming and also bug-proned.
- When a GUI widget, especially for those complicated GUIs, is not well designed, the codes for GUI and codes for the real task cannot be decouple easily.

## **Difficulties Developing GUI Widgets under ASV (cont.)**

- Need to implement:
	- Draw the outlook of each widget
	- Mechanism for how to layout widgets.
	- Simulate modal dialog box
	- Simulate onfocus event of many widgets. It becomes more complicated when dialog box presents
	- Unlike a real menu, a simulated menu cannot stretch outside the window an SVG resides in
	- Simulate a flashing cursor in a simulated input box
	- Capture keystroke for input box (Some browsers on some OS do not pass the keystroke to the Adobe SVG Viewer plugin)

#### **Tradeoff Approach to Develop GeoSVG**

- The GeoSVG authoring environment will be developed to only work under Firefox.
	- – It will only use those SVG features that also work under ASV so that it's possible to develop one version for ASV in the future if a full set of GUI widgets is ready for ASV
- Drawings (manipulatives) created by the authoring environment can work mostly under both Firefox and ASV. Drawings needing keystrokes are the exceptions.

#### **The Partially Migrated GeoSVG**

- The partially migrated GeoSVG using Firefox native SVG support, XUL and XBL
	- –It looks like a standalone application.
	- The object property dialog box
	- The calculator to define relations among objects
	- XBL is very helpful for defining property dialog box for different objects. It simplifies a lot of codes.

# **GDrawing Library**

- http://wme.cs.kent.edu/geosvg/documentation.html
- Terminology
	- Main Program:
		- topic lesson editing page
		- an assessment question editing page
		- a bulletin board message composing page
	- Drawing Window: a pop-up window containing the GeoSVG authoring environment

#### **GDrawing Library (cont.)**

- Simple APIs:
	- GDrawing.newDrawing( id, parentId )
	- GDrawing.editDrawing( id )
	- GDrawing.removeDrawing( id )
	- GDrawing.loadDrawing( id, parentId, str, width, height )
	- GDrawing.changeDrawing( id, str, width, height )
	- GDrawing.getDataStr( id )
	- GDrawing.getWidth( id )
	- GDrawing.getHeight( id )

## **GDrawing Library (cont.)**

- Easy use for main program
	- no need to deal with something like inter-window communications, inter-document communications
	- If the main program has a pre-defined insertion point for a drawing, it doesn't need to deal with createElement, appendChild.
	- If the insertion point such as  $a < p >$  or  $\langle$ span $>$  element for a drawing is dynamically generated, the main program only needs to do createElement and appendChild operations for the insertion point element.
	- It's the main program's job to save the data string, width, height of the drawing back to the server.